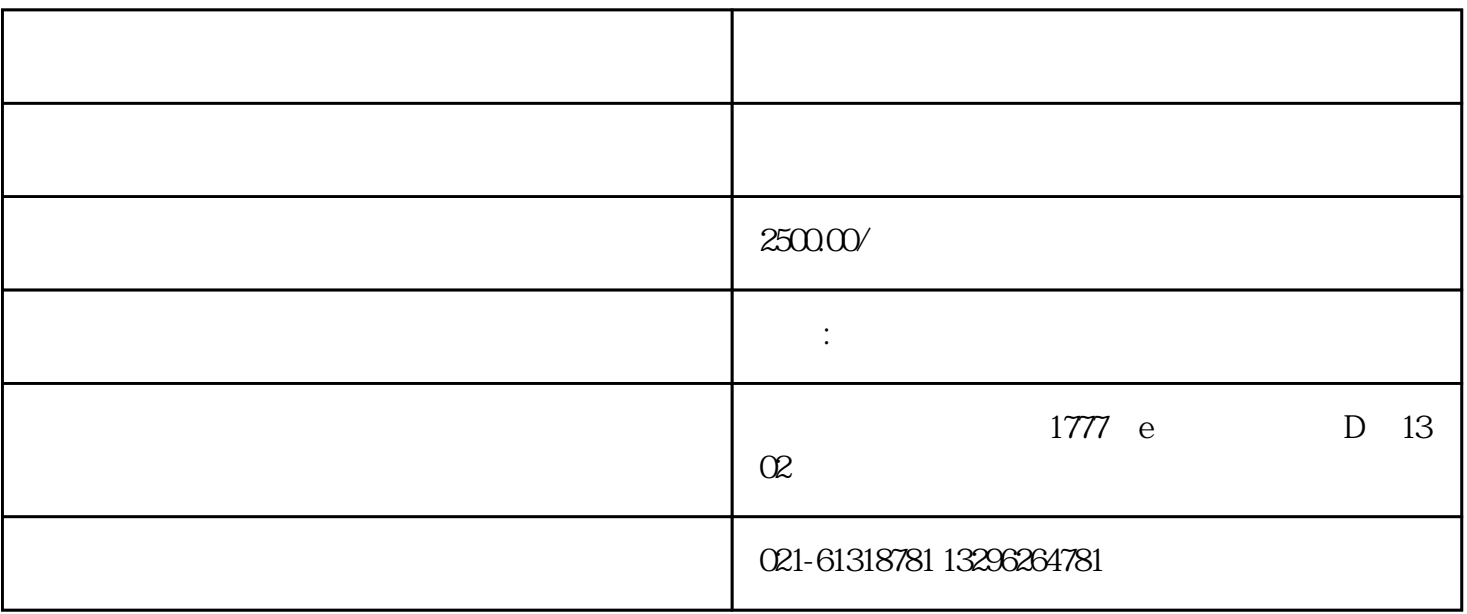

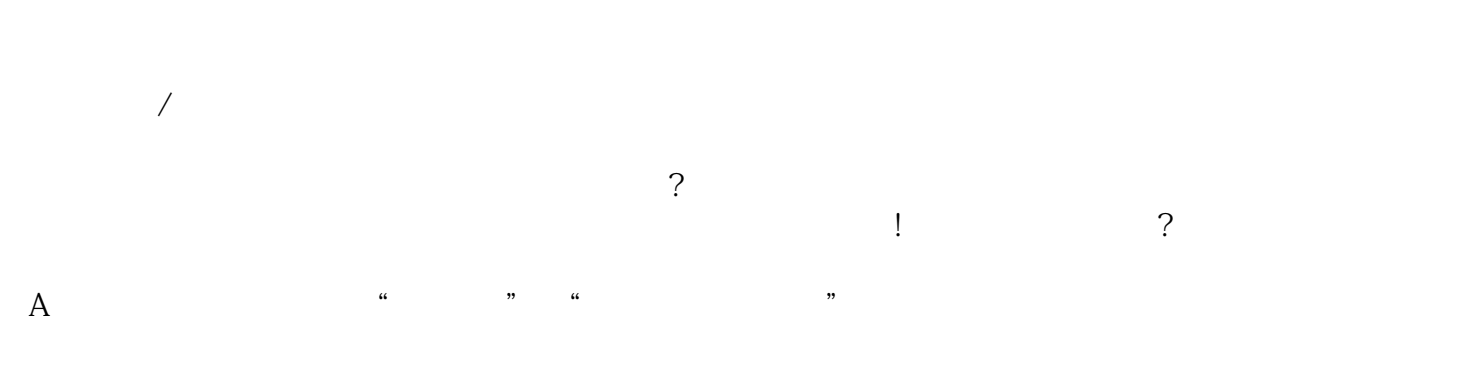

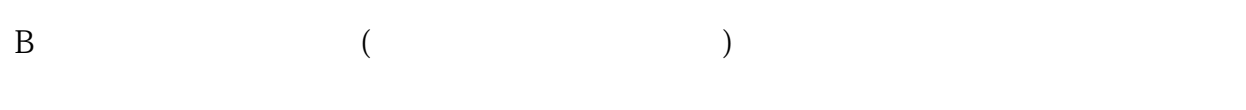

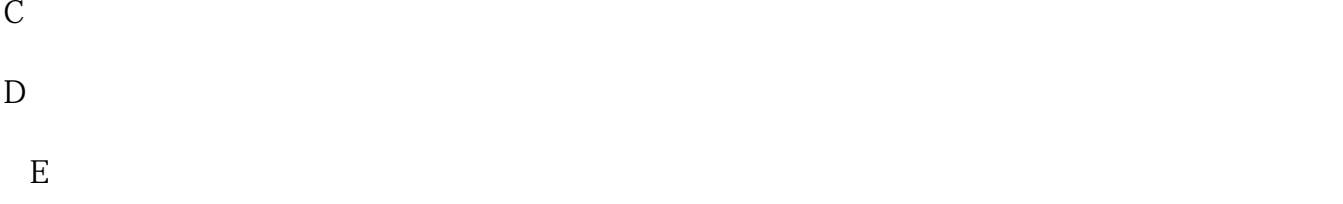

 $\mathbf{F}$  $\overline{G}$ 

 $\mathcal{M}(\mathcal{M})$